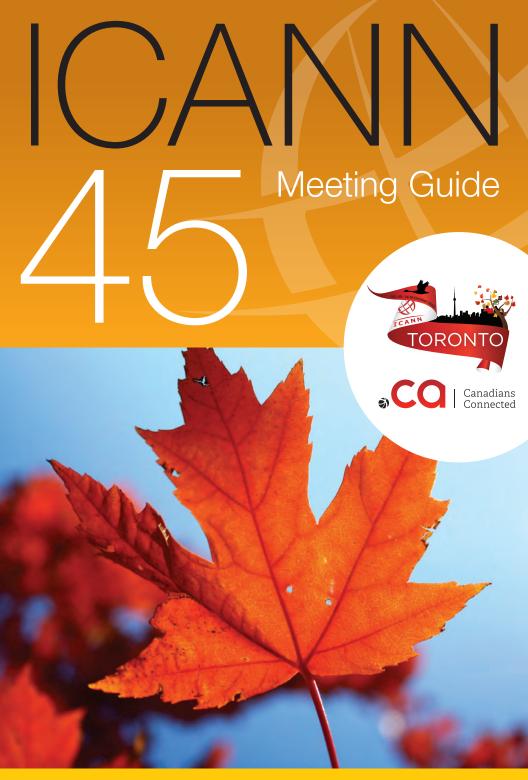

ONE WORLD, ONE INTERNET

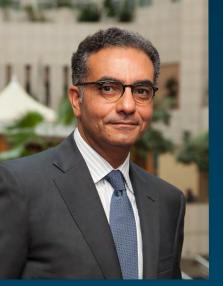

#### Dear Participant,

As ICANN's new CEO for less than a month. I am so pleased to welcome you to Toronto and to ICANN 45. A top technology hub, Toronto also is known for its diversity, multiculturalism and natural beauty. This is a wonderful setting for an ICANN meeting.

Before us this week are a multitude of important issues such as how we can get closer to our global stakeholders,

achieve operational excellence through management disciplines and increase collaboration through cross-stakeholder groups. It is a busy week filled with more than 200 meetings, sessions and, hopefully, time for important networking and fellowship as well.

In the months since my appointment, I've had the opportunity to talk with many of you in groups and one-on-one, and I hope during this week I will have the chance to meet and talk with many more of you. So far, I've come away from my interactions firmly convinced that, although ICANN stakeholders have many and often competing points of view, we are unified by a shared passion and dedication to the community-based, multistakeholder model that both propels innovation and protects the security and stability of the Internet.

The multistakeholder model works simply because it allows everyone who uses the Internet to have an equal voice in its governance. My focus will be on extending our global outreach and widening international engagement, an effort that starts with staff but requires community participation to be successful.

And so, whether you are attending your first ICANN meeting or your 15th, I encourage you to make your voice heard this week and beyond. Every opinion expressed enriches our dialogue and enables better policy-making.

Warmly,

Fadi Chehadé President and CEO

#### Table of contents

| How do I get started? 4           |
|-----------------------------------|
| What to watch for? 6              |
| What do all these acronyms mean?  |
| What's the focus of each day?     |
| How do I make myself heard? 10    |
| How do I participate remotely? 11 |
| Emergencies 15                    |
| Venue Map Back Cover              |

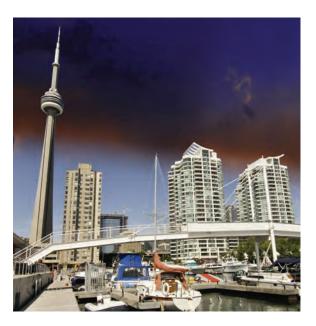

## Howdolget started?

If this is your first time at an ICANN meeting, you might not know where to begin. When you register, be sure your badge shows that you're a Newcomer, denoted by a green ribbon attached to the badge. Then stop by the Newcomers' Lounge, open Saturday at noon and Sunday through Wednesday during registration hours. Greeters are ready to answer your questions and connect you to fellow community members.

#### What sessions should I attend?

Sunday is filled with sessions designed for Newcomers but open to all interested in expanding their knowledge of ICANN and current Internet issues. Below is an overview of these sessions. Please note that details may change. You can find the times and room locations on the mobile schedule web site, http://me.icann.org.

#### Schedule

You can access the latest Toronto meeting schedule from your computer at http://toronto45.icann.org/full-schedule or over your mobile phone by entering http://me.icann.org/mobile into your phone's web browser.

The site is designed to be fast and simple to use through a mobile phone, but accessing it might still incur data roaming charges through your service provider.

Welcome to Newcomers' Track: Introduction to the Newcomers' Tracks, Newcomers' services and activities at ICANN 45. Also includes information on how the day will progress and why ICANN offers these sessions

Welcome to ICANN: This session offers an introduction to ICANN and the ICANN community: how it is structured, how the community and ICANN as an organization work together, ICANN's multistakeholder model, ICANN's mission, and tips on how to navigate through the ICANN meeting week.

**ICANN Engagement Tools:** Get the basics on Remote Participation tools and online services during ICANN meeting as well as learn how to use ICANN community wikis.

**Ombudsman 101:** The Ombudsman is an independent, impartial and neutral officer of ICANN. As an alternative dispute resolution practitioner for the ICANN community, the Ombudsman is available to help in disputes about fairness and process. Learn more about the Ombudsman and what he can help you with.

**Policy Update:** More detail will be provided on the specific scopes of the Supporting Organizations and Advisory Committees at ICANN, including an overview of the issues to be discussed through out the week.

**Introduction to Registries & Registrars:** This presentation will contain information on basics of Registry and Registrar industry and the relationship with ICANN.

**Recent Developments in Domain Name Space:** In this session participants will have the opportunity to learn about recent developments in the domain name space.

Throughout the week, most sessions are open to the public, and you are welcome to attend any that interest you.

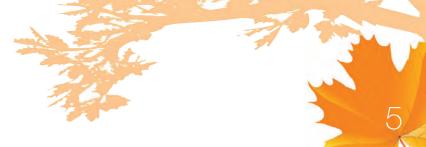

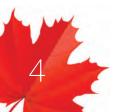

## What To Watch For

With more than 200 separate sessions over five days, the ICANN community covers a lot of topics. We asked five community leaders which discussions they expected to draw the most interest.

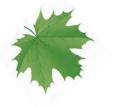

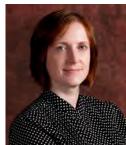

#### Heather Dryden Chair, Governmental Advisory Committee

chair, Governmental Advisory Committee

In addition to the regular GAC sessions taking place throughout the week, there will also be a High Level Meeting on Monday 15 October in the Frontenac Room with senior government officials from various governments in attendance. In addition to other topics the High Level Meeting will include discussions centered around the theme of preserving and improving the multistakeholder model and to reaffirm the role of governments within the multistakeholder model.

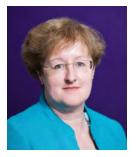

#### Lesley Cowley

Chair, Country Code Names Supporting Organization

We have a packed ccNSO schedule for the week, which includes sessions on marketing DNSSEC, preparations towards the World Conference on International Telecommunications (WCIT) and sharing ccTLD related news and developments. We will be finishing with our popular Panel Discussion, which this time is on Registry Principles. All welcome to attend.

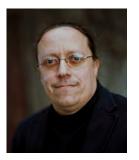

#### Patrik Fältström

Chair, Security and Stability Advisory Committee

It is hard to say what will be the most interesting topics at an upcoming ICANN meeting. But, some are all the discussions related to WHOIS, including discussions about validation of WHOIS data and specifically requests from law enforcement agencies and internationalization. Another has to do with "blocking" access to services, specifically all the action that happens based on domain names.

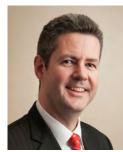

#### Dr. Olivier MJ Crépin-Leblond

Chair, At-Large Advisory Committee

The ALAC continues to promote the global public interest by acting for the benefit of end users in the domain name system. Our acute concerns remain seeing to an operational model that balances competing interests of privacy, public accountability and end user confidence in the DNS. The North American Regional At-Large Organization (NARALO) will also run a series of events including capacity building sessions and a celebration of five years of RALOs in At-Large.

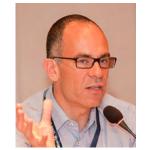

#### Stéphane Van Gelder

Chair, Generic Names Supporting Organization

This is a fascinating time. The new gTLDs, born out of extensive policy development work done by the GNSO, is set to redefine the Internet's naming system. This programme will have a profound impact on Internet users worldwide, but also on ICANN and the generic name community. This is certain to be one of the many topics of conversation that the GNSO Council will delve into when it convenes for a full week's work this week. For me, Canada will be a very special and emotional meeting. After four years on the Council, including one as Vice Chair and two as Chair. I will be moving on to pastures new. It has been immensely rewarding working alongside truly exceptional individuals and helping to shape the global gTLD space's policies. I am honoured to have served on what I consider to be one of the jewels in the ICANN crown. I wish the GNSO well as it moves into this new era of hundreds of new gTLDs, and will continue to be a staunch supporter of the GNSO Council.

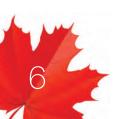

## What do all of these acronyms mean?

In looking through the Toronto meeting schedule on your phone's web browser, you will see a lot of acronyms. Here is a short glossary to help you identify the sessions of most interest to you.

- ALAC The At-Large Advisory Committee is the primary organizational home for the voice and concerns of the individual Internet user in ICANN processes. Global users are represented through small self-forming groups called At-Large Structures (ALSes) who are part of Regional At-Large Organizations (RALOs).
- ASO The Address Supporting Organization represents the Regional Internet Registries (RIRs) companies that oversee the allocation of Internet number resources in particular geographic regions. Only representatives of RIRs may join.

ccNSO The Country Code Names Supporting Organization represents the managers of country-code top-level domains (ccTLDs) such as Britain's .uk or Germany's .de registry. You have to be a ccTLD manager to join.

**GAC** The Governmental Advisory Committee represents governments and governmental organizations. You need to be a formally acknowledged representative of a government or international organization to become a member.

GNSO The Generic Names Supporting Organization is the main policy-making body for generic top-level domains and consists of seven sub-groups:

- Commercial and Business Users
- Non-Commercial Users
- gTLD Registries
- Registrars
- Intellectual Property
- Internet Service Providers and Connectivity Providers
- Not-For-Profit Operational Concerns Constituency

**RSSAC** The Root Server System Advisory Committee represents organizations responsible for operating the world's 13 root name servers and others concerned with stable technical operation of the authoritative root server system.

**SSAC** The Security and Stability Advisory Committee advises the ICANN community and Board on matters relating to the security and integrity of the Internet's naming and address allocation systems. Membership is by invitation only.

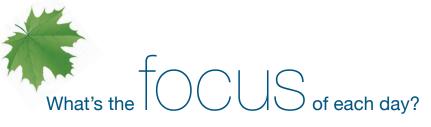

Below is a general guide to the ICANN Public Meeting in Toronto. For specific times and locations of sessions, go to plug http://toronto45.icann.org/full-schedule or point your mobile phone browser to http://me.icann.org/mobile.

| Saturday<br>13 Oct  | Preparation Day                  | Working Groups                                                                                                    |
|---------------------|----------------------------------|----------------------------------------------------------------------------------------------------|
| Sunday<br>14 Oct    | Preparation Day                  | Working Sessions for the GAC, GNSO<br>and ALAC and Regional Leadership<br>Newcomers' Sessions                                                      |
| Monday<br>15 Oct    | Welcome Ceremony                 | Formal Opening of the Meeting<br>Public Workshops<br>Joint SO Meetings                                                                             |
| Tuesday<br>16 Oct   | Stakeholder/<br>Constituency Day | GNSO Stakeholder<br>Group/Constituency Meetings<br>ALAC Policy Discussions<br>GAC Meetings<br>Joint SO/AC Meeting<br>ccNSO Meetings<br>Music Night |
| Wednesday<br>17 Oct | Workshop Day                     | GNSO Council Meeting<br>Various Workshops<br>Reviews<br>ccNSO Meetings<br>Gala Event                                                               |
| Thursday<br>18 Oct  | Public Forum<br>Board Wrap-up    | Morning Workshops<br>Reports<br>Public Forum<br>Board Wrap-up/Toronto Review<br>Closing Reception                                                  |

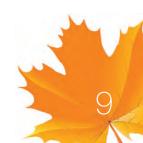

C

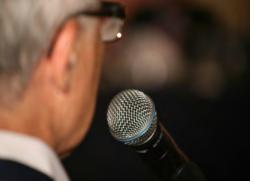

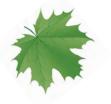

do I make myself heard?

#### At ICANN meetings, we want to hear what you think.

ICANN has a long history of community-based consensus building, which means that issues are introduced and discussed by those who come and participate in meetings. That includes you—even if you choose to participate remotely.

An issue can only progress after attendees reach a broad consensus, which means that everyone's view is considered. So do speak up!

Most meeting sessions are open and, typically, time is set aside for people to raise points at the end of each presentation or session. In addition to these meetings, several of the workshops include question-and-answer periods. Please note that unless you are a presenter, there is no assigned seating at an ICANN meeting. Everyone is encouraged to participate by sharing his or her thoughts at the table or by using the hand-held microphones placed around the room.

In some cases you will need to be a member of a particular group—such as a constituency or committee—to speak. If you are uncertain of the rules during a given session, simply ask the session leader whether you are allowed to speak.

Public comment also is welcomed at the Public Forum on Thursday afternoon in the main meeting room. This Forum is a key part of all ICANN meetings. Any member of the community can ask a question or make a comment directly to the ICANN Board. In fact, several hours are scheduled for the forum to ensure participants have adequate time to comment or raise questions on any aspect of ICANN's work.

ICANN's Board Chair, Steve Crocker, leads the Public Forum. Board members responsed immediately where time and information allow.

#### You can ask questions or make comments in two ways:

- 1. Queue up behind the public microphone and wait to address the Board directly.
- 2. Follow the directions for submitting questions remotely, described on ICANN's Remote Participation page at http://meetings.icann.org/ remote-participation. There is also information on the Toronto Meeting Public Forum page.

Following the Public Forum is a one-hour session during which the Board will outline what they have heard during the week from their meetings with the Advisory Committees/Supporting Organizations and their constituent parts. They also will identify those matters they expect to be dealing with between this meeting and the next in Beijing in April 2013.

If you have any questions on how to participate, please contact Filiz Yilmaz, ICANN's Senior Director of Participation and Engagement, by sending an email to participate@icann.org.

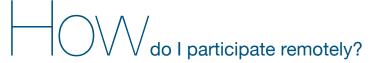

Suppose you are in Toronto and want to have a colleague who cannot attend in person follow what is happening at the meeting. Or, perhaps you plan to attend a future ICANN meeting from your home or office. Check out the many remote participation services provided at ICANN meetings by going to http://meetings.icann.org/remote-participation. The power of participation is just a click away. http://toronto45.icann.org/ full-schedule

As part of its ongoing effort to maintain and improve transparency, ICANN is committed to enabling people to participate in meeting discussions, whether or not they are physically present. Once the ICANN meeting schedule is posted on the ICANN web site, http:// toronto45.icann.org/full-schedule, you can identify remote services and check out low- and high-bandwidth services on each session page. An example session page is shown on the next page.

We have made many improvements to remote participation services and are very interested in your thoughts. We hope you'll take the time to talk to us about your remote participation experience. You can send a note to us at participate@icann.org or talk to one of the ICANN Public Participation and Engagement staff at the meeting. They are Senior Director Filiz Yilmaz and Fellowship Manager Janice Douma Lange.

### What you'll see online

Remote Services Guide – Example Session Date: Mon 15 October 2012 - xx:00 - xx:00 Room: ICANN Room A Session Leader: Filiz Yilmaz | Sr. Director Participation and Engagement

**Remote Participation - Low Bandwidth** 

Audiocast: English Virtual Meeting Room: http://icann.adobeconnect.com/example/

Remote Participation - High Bandwidth

Audiocast: English

Virtual Meeting Room http://icann.adobeconnect.com/example/

Sample screen shot of remote participation page

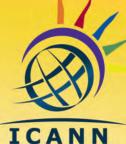

AT-LARGE

**Outreach Event** 

#### **An Evening** with At-Large: **Honoring the RALOs**

Monday, 15 October 19:00-20:30 **Regatta Meeting Room** Westin Harbour Castle

You can also follow meeting activities on Twitter by searching for the hash tag #ICANN45.

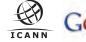

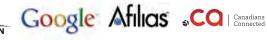

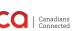

# Have a problem or complaint?

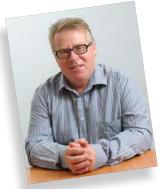

Chris LaHatte, ICANN Ombudsman

The ICANN Ombudsman is an independent, impartial and neutral person contracted to ICANN, with jurisdiction over problems and complaints about decisions, actions

or inactions by ICANN, the Board of Directors, or unfair treatment of a community member by ICANN staff, Board or a constituency body.

Drop by the Ombudsman Office during the Toronto meeting anytime to speak face-to-face, send an email to ombudsman@icann.org or

fill out an online complaint form at ombudsman.icann.org/complaints//

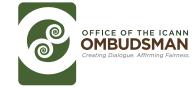

#### Emergencies

Toronto has a 911 emergency service. In an emergency, you can reach police, fire or ambulance services by dialing 911 on any telephone. If 911 service is unavailable, dial "0" for the operator and ask for police, fire or ambulance service. There is no charge for emergency calls placed from a public pay phone.

#### Security and Safety

Canada takes great pride in the freedom of movement and personal security enjoyed by all its citizens and visitors. Although Toronto is a major North American urban center, residents and visitors alike are generally able to move freely—day and night—without experiencing personal security threats.

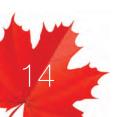

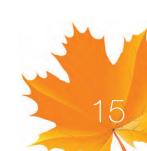

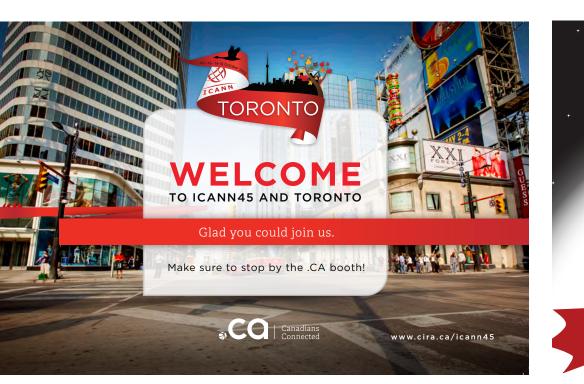

Tuesday, 16 October @ 20:30 Metro Centre The Westin Harbour Castle, Toronto

**Platinum Sponsors** 

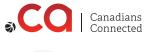

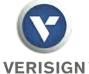

**Gold Sponsors** 

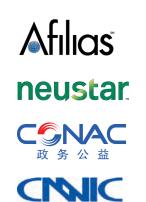

中国互联网络信息中心

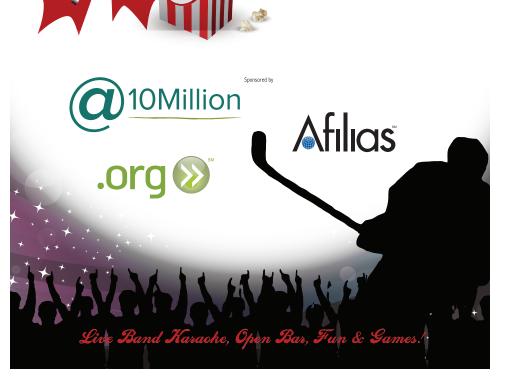

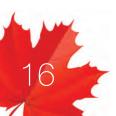

ICANN 45 Wrap-Up

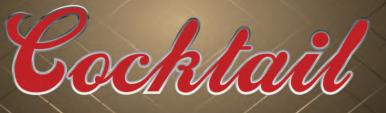

Thursday, 18 October @ 19:00 Frontenac Room The Westin Harbour Castle, Toronto

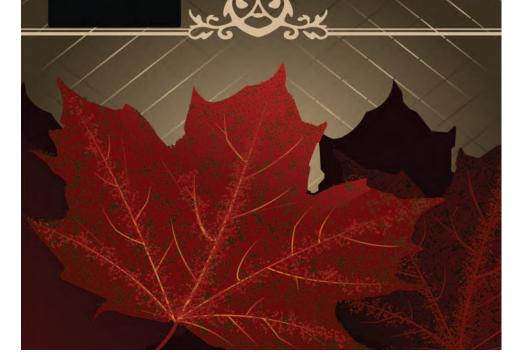

Special Thanks to Official Sponsors of the Internet Café

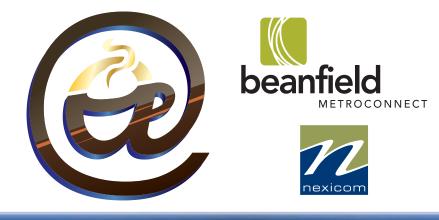

#### **Network SSID**

Wireless Network: ICANN45 • Password: Toronto45 email: support@icannmeeting.org

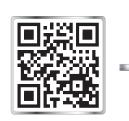

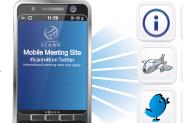

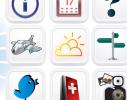

Access the meeting schedule, interact with other attendees via Twitter, and more at http://me.icann.org.

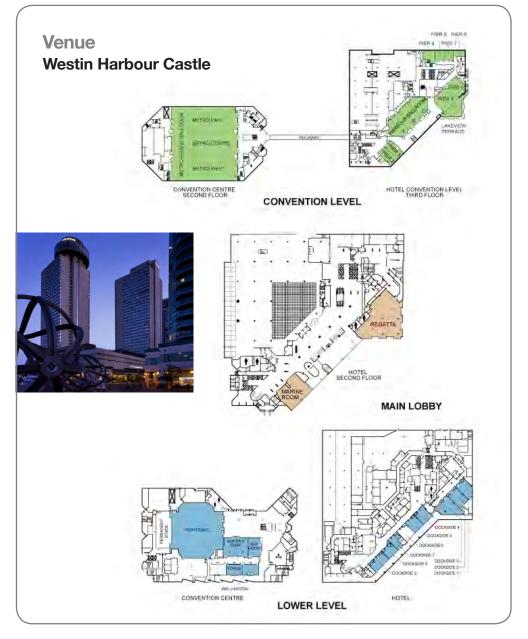

See you in Beijing, China 7-11 April 2013

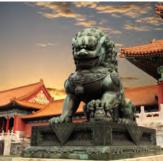